Департамент образования Администрации Надымского района Муниципальное образовательное учреждение дополнительного образования «Центр детского творчества»

PACCMOTPEHO: на заседании Педагогического совета Протокол №8 от 31.05.2023 г. Председатель ПС <u>Изелесе Л.В.</u> Орлова

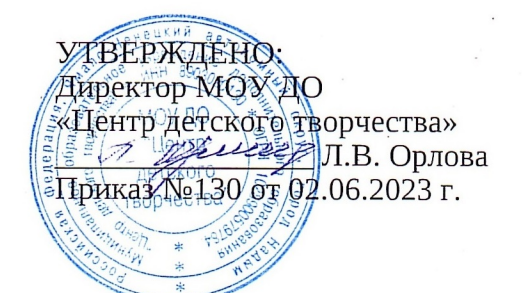

#### **ДОПОЛНИТЕЛЬНАЯ ОБЩЕРАЗВИВАЮЩАЯ ПРОГРАММА технической направленности**

### **«WEB-ДИЗАЙН И ГРАФИКА» (базовый уровень)**

Возраст учащихся: 11-17 лет Срок реализации программы: 2 года

> Автор программы: Золотарева Регина Маратовна, педагог дополнительного образования

г. Надым, 2023

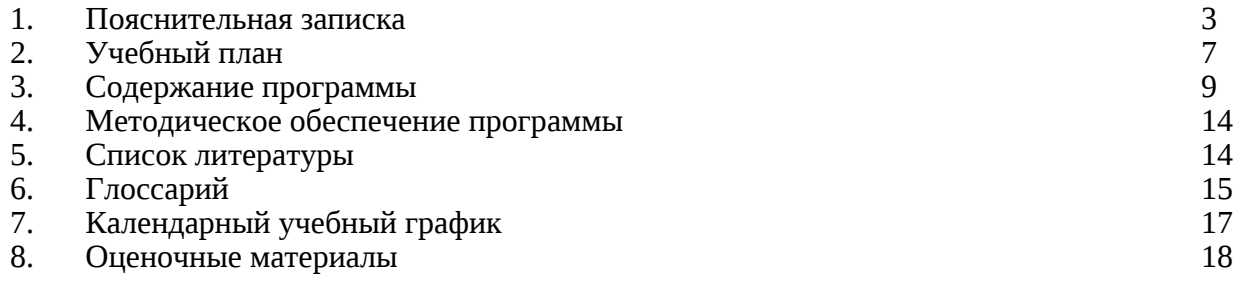

#### **1. Пояснительная записка**

Web-дизайн и графика – одно из самых популярных и востребованных направлений как в профессиональной сфере, так и среди увлечений молодежи. В настоящее время специалисты самых разных профессий применяют компьютерную графику в своей работе. Это направление открывает возможности при незначительном количестве времени не только изучить основные инструменты работы, но и увидеть, как их можно использовать при создании, например, сайтов.

**Дополнительная общеразвивающая программа технической направленности «Webдизайн и графика»** способствует повышению интереса детей и подростков к информационным технологиям, развитию специальных компетенций в области компьютерной графики и дизайна. Нацелена на формирование мобильной и самостоятельной личности, способной к успешной социализации и активной адаптации на рынке современного труда.

Программа разработана в соответствии с:

 Порядком организации и осуществления образовательной деятельности по дополнительным общеобразовательным программам, утвержденным приказом Министерства просвещения РФ от 27.07.2022г. № 629;

 Методическими рекомендациями по проектированию дополнительных общеразвивающих программ (включая разноуровневые программы) (Приложение к письму Департамента государственной политики в сфере воспитания детей и молодежи Министерства образования и науки РФ от 18.11. 2015 № 09-3242);

 Требованиями к образовательным программам дополнительного образования детей (письмо Минобрнауки от 11 декабря 2006 г. №06-1844);

 Санитарными правилами СП 2.4.3648-20 «Санитарно-эпидемиологические требования к организациям воспитания и обучения, отдыха и оздоровления детей и молодежи», утвержденными Постановлением Главного государственного санитарного врача РФ от 28 сентября 2020 г. №28;

 Санитарными правилами и нормами СанПиН 1.2.3685-21 «Гигиенические нормативы и требования к обеспечению безопасности и (или) безвредности для человека факторов среды обитания», утвержденными Постановлением Главного государственного санитарного врача РФ от 28 января 2021 года №2;

 Постановлением Администрации МО Надымский район от 10.08.2020 N 434 «Об утверждении Положения «Об организации предоставления дополнительного образования детей в муниципальных образовательных организациях, расположенных на территории муниципального округа Надымский район Ямало-Ненецкого автономного округа»;

 Постановлением Администрации муниципального образования Надымский район от 03.сентября 2019 года №531 «Об утверждении Положения о персонифицированном дополнительном образовании детей на территории муниципального образования Надымский район» (с изменениями от 25.01.2022, Постановление Администрации Надымского района от № 36-пк).

**Направленность** программы - техническая.

**Уровень освоения** содержания программы - базовый.

Программа направлена на предпрофессиональную ориентацию молодежи в сфере технических специальностей, IT-технологий. Учащиеся знакомятся с узкоспециальными направлениями, связанными с компьютерной графикой.

**Актуальность программы.** Программа ориентирована на изучение графических компьютерных программ растровой и векторной графики Gimp и Inkscape в рамках их широкого использования, а также специальных профессиональных возможностей при создании сайтов.

**Новизна программы.** В процессе обучения учащиеся знакомятся с приемами работы художника-дизайнера, художника-оформителя в области растровой и векторной графики, с основами организации и планирования проектной деятельности в условиях моделирования реального производства. Прослеживается целостность формирования у детей и подростков дизайнерского мышления в области трехмерной графики, дизайна, веб-дизайна, рекламного дизайна.

**Педагогическая целесообразность.** Набор навыков, полученных учащимися в рамках освоения программы, является фундаментом для дальнейшего совершенствования профессионального мастерства в сфере дизайнерского искусства с использованием графики.

При реализации программы особое внимание уделяется практическим занятиям, где выполняются технические и творческие задания для развития фантазии, воображения, образного мышления. Каждый учащийся создает личное портфолио и фото-банк образовательных продуктов. Учащиеся научатся генерировать идеи, выполнять цифровое редактирование, создавать макеты, типографику и рисунки, создавать контент сайта.

**Отличительные особенности** данной программы в том, что она дает учащимся комплексное понимание компьютерной графики как вида искусства, учит совмещать виды растровой и векторной информации. Открывает возможности не только изучить основные инструменты работы, но и увидеть, как их можно использовать для решения разнообразных практических задач в части повышения графической культуры, максимально реализовав именно конструкторские способности. Учащиеся осваивают основы построения дизайн-процесса как определенной последовательности работы над макетом и виды коммерческой обработки медиа файлов, чтобы скорректировать изображение, улучшить его восприятие, придать фото и видео четкости и гармоничности.

**Цель программы**: формирование у учащихся специальных навыков в области применения графических редакторов и сопутствующих приложений как средств решений практических задач при создании цифровых изображений в области Web-дизайна и графики.

#### **Задачи программы** *Образовательные:*

- познакомить с современными трендами, технологиями и инструментами в области дизайна и графики;
- сформировать у учащихся навыки работы с векторной и растровой графикой, умения прототипировать для решения разнообразных практических задач в части повышения графической культуры;
- обучить созданию дизайн-проектов с использованием современных информационных технологий и изучаемых программ компьютерной графики;
- познакомить с функциями основных инструментов для создания web-страниц.
- *Метапредметные:*
- развивать у учащихся дизайн-мышление, визуальную коммуникацию;
- развивать навыки организации и планирования проектной деятельности;
- учиться ориентироваться в мире профессий, связанных с передовыми компьютерными технологиями, их разновидностями, и использовать полученные знания в смежных сферах деятельности;
- формировать навыки сознательного и рационального использования компьютерных технологий в своей повседневной, учебной, а затем профессиональной деятельности;
- формирование креативного подхода к поставленной задаче.

### *Личностные:*

- формировать способности управлять своим временем, работать в команде, критически мыслить, самоорганизовываться;
- воспитывать мобильность, целеустремленность в достижении целей;
- развивать эстетические качества, художественный вкус, фантазию, воображение, образное мышление.

### **Планируемые результаты реализации программы**

## *Образовательные результаты*

### *Учащиеся понимают:*

- сущность и особенности растрового и векторного способов представления графической информации, основы цветомоделирования;
- основы построения дизайн-процесса как определенной последовательности работы над проектом;
- возможности и области применения, достоинства растровой и векторной графики, виды современных графических редакторов;
- назначение и возможности программ векторной и растровой графики;
- элементы пользовательского интерфейса: назначение инструментов, панелей и палитр, правила выбора инструмента или команды меню программ графических редакторов;
- виды и особенности использования инструментов ретуширования изображения;
- особенности создания компьютерного коллажа;
- назначение и виды спецэффектов, назначение и виды фильтров;

### *умеют/владеют:*

- набором «мягких» и «жестких» навыков в области графического дизайна;
- начальными навыками современных профессий: ретушера, художника коллажиста, веб – дизайнера, иллюстратора, гейм-дизайнера, моушен – аниматора, верстальщика;
- определять наиболее предпочтительный способ представления графической информации для решения конкретной задачи с учетом требований трендов;
- пользоваться основными графическими инструментами (линии, стили, пресеты, фигуры, текстуры, баланс, цветокоррекция, смарт – объекты, фильтры, маска слоя, выделение, обрезка);
- навыками для проектирования основных элементов фирменного стиля;
- находить нужные палитры в программах графических редакторов, строить собственные цветовые схемы дизайн - проектов;
- выбирать и использовать основные технологии графического как 2d, так и 3d редактирования для создания и обработки изображений (типографика, чертежные и фотоприложения, рисование с применением графического планшета кистями и готовыми формами);
- основами проектирования игр и анимации в визуально-блочной событийноориентированной среде программирования;
- оперировать с многослойными изображениями, создавать, редактировать и трансформировать слои в технике коллажирования;
- презентовать готовый дизайнерский графический проект.

**Адресат программы:** программа ориентирована на учащихся 11 - 17 лет.

**Объем и срок освоения программы:** срок реализации программы - 2 года, ежегодно – по 144, в том числе предусмотрено 26 часов теоретических занятий и 118 часов практических занятий. Количество учебных часов по программе 2 года обучения – 144, в том числе предусмотрено 32 часа теоретических занятий и 112 часов практических занятий.

**Форма обучения**: очная, очная с применением дистанционных технологий.

**Режим занятий**: единицей измерения учебного времени и основной формой организации учебно-воспитательного процесса является учебное занятие. Занятия проводятся 2 раза в неделю по 2 часа. Продолжительность одного занятия составляет 1 час 30 минут с 10 минутным перерывом после 40 мин. занятия. Перерыв между учебными занятиями - 10 минут.<br>Продолжительность занятий устанавливается в зависимости от возрастных и Продолжительность занятий устанавливается в зависимости от возрастных и психофизиологических особенностей, допустимой нагрузки учащихся с учетом действующего СанПиН.

**Форма занятий** - групповая.

**Наполняемость групп:** до 15 чел.

#### **Формы контроля и аттестации**

Для отслеживания результативности образовательной деятельности по программе проводятся:

- **начальный контроль** в начале освоения программы и на последующих годах обучения с 15 по 25 сентября. Формы контроля – практическое задание. Методы контроля - оценивание.
- **промежуточная аттестация** с 12 по 19 мая первого года обучения. Формы контроля – мини-проект. Методы: оценивание творческой работы (проект).
- **аттестация по завершении реализации программы** в конце освоения программы с 12 по 19 мая. Формы и методы контроля – защита проектных работ, оценивание.

Текущий контроль проводится систематически на занятиях в процессе всего периода обучения по программе.

#### **Оценочные материалы**

С целью определения сформированности знаний, практических умений и навыков, творческого развития учащихся используется оценочный инструментарий ( Приложение 1).

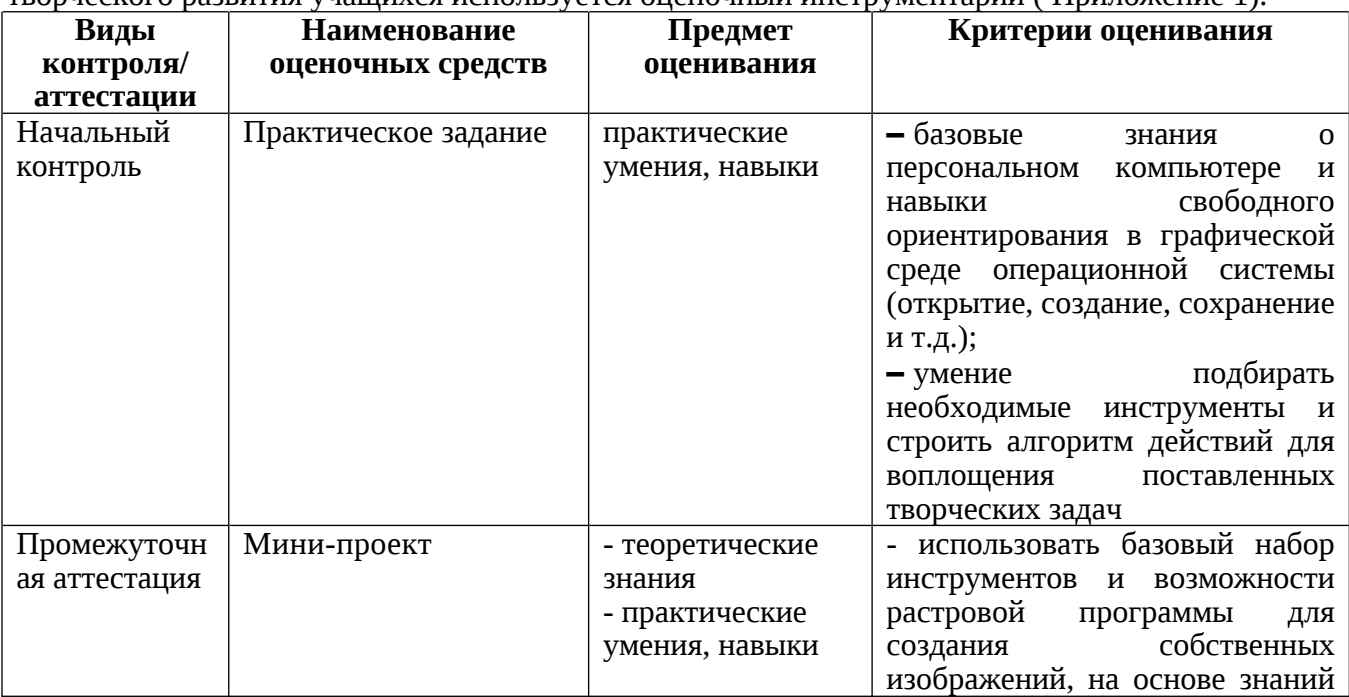

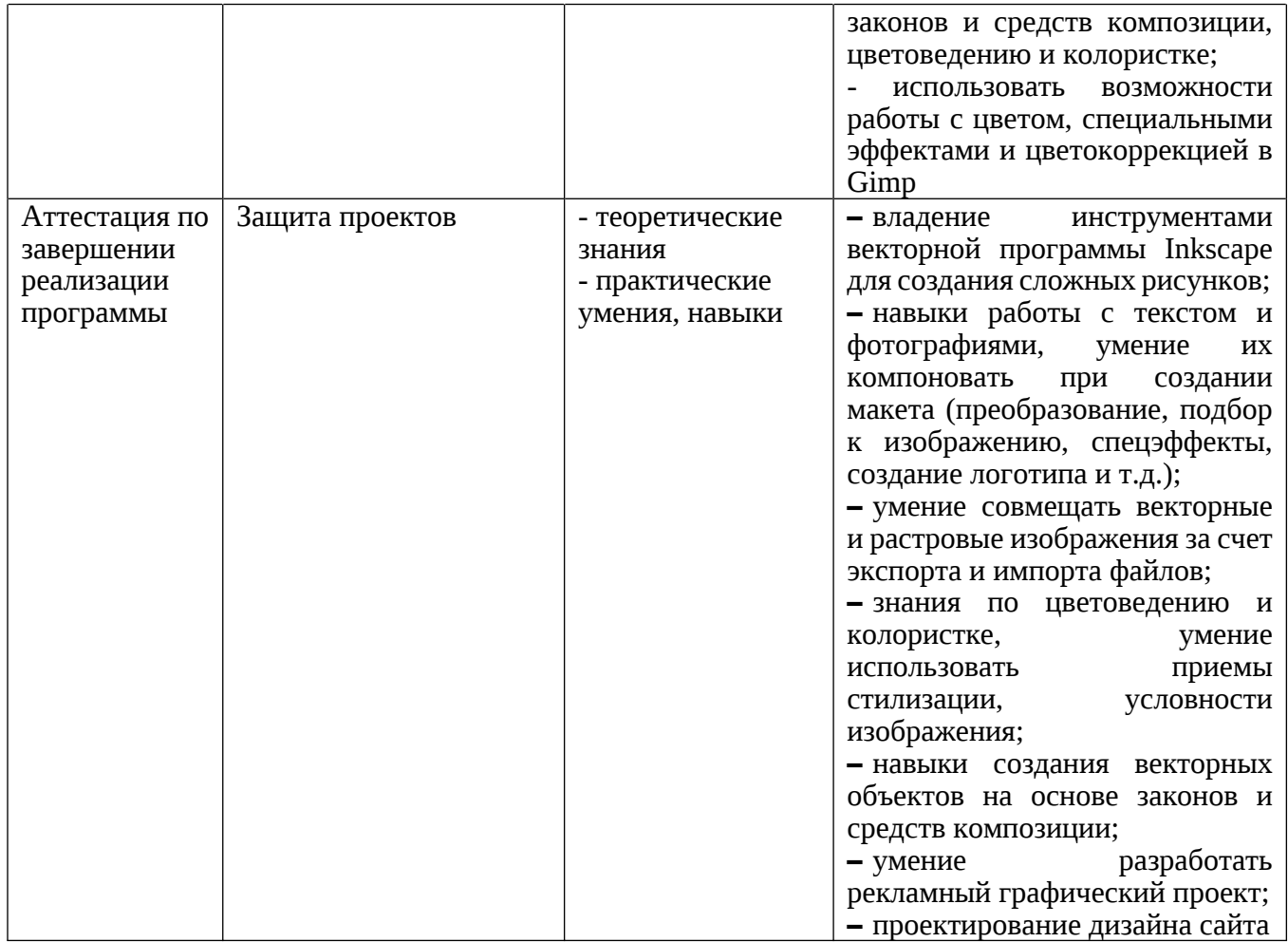

Оценивание осуществляется по 4-балльной системе (от 2 - 5 баллов). По итогам контроля определяется уровень сформированности практических умений и навыков:

- высокий – от 4,6 до 5,0

- средний от 3,6 до 4,5

- низкий – от 2,0 до 3,5

В**ысокий уровень** – учащийся хорошо знает теоретический материал, владеет терминологией и осознанно употребляет термины, умеет самостоятельно применять на практике полученные знания и умения, проявляет творческий подход и фантазию к выполнению задания.

**Средний уровень –** учащийся в целом знает теоретический материал, частично владеет терминологией, в целом умеет применять на практике полученные знания и умения, изредка прибегает к помощи педагога, старается проявлять творческий подход и фантазию к выполнению задания.

**Низкий уровень -** учащийся обладает минимальным объемом знаний и умений, не способен выполнять задания без помощи педагога.

## **Условия реализации программы**

*Учебное помещение* соответствует действующим требованиям санитарных норм и правил. *Материально-техническое обеспечение:*

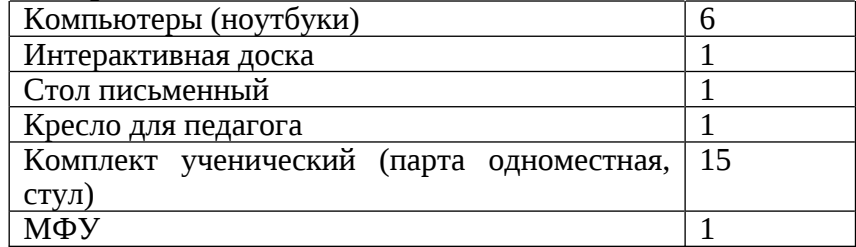

*Кадровое обеспечение:* педагог дополнительного образования. *Методическое и дидактическое обеспечение:*

- учебная, методическая, дополнительная литература.

#### **Воспитательная деятельность**

В рамках дополнительной общеобразовательной программы предусмотрено: проведение конкурсов, реализация различных проектов и т.д. Профориентационные мероприятия, направленные на знакомство с техническими и креативными профессиями и формирование интереса учащихся к ним через организацию деловых игр, квестов.

Мероприятия, направленные на гражданско-патриотическое воспитание: уроки мужества, встречи с ветеранами боевых действий, тематические часы героев Отечества, коллективные просмотры фильмов о защитниках и героях страны, участие в акциях и др.

Мероприятия, направленные на духовно-нравственное воспитание: экскурсии в музеи, дни воинской славы России, день Учителя, день защитника Отчества, день Матери, день Семьи, участия в акциях и др.

*Работа с родителями включает:*

- родительские собрания;
- индивидуальные беседы и консультации;
- профилактические беседы;
- анкетирование, социологический опрос родителей;
- тематические консультации с приглашением психолога, социального педагога;
- совместные воспитательные мероприятия;

– совместное проведение экскурсий и посещение соревнований, спортивных праздников. *Взаимодействие педагога, детей и их родителей строится по трем*

*направлениям:*познавательной, практико-ориентированной и досуговой деятельности.

*Формы познавательной деятельности:* дни открытых дверей, дни открытых занятий и воспитательных мероприятий, выпуск газет, совместная деятельность в рамках проекта.

#### **2. Учебный план**

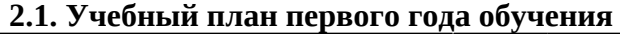

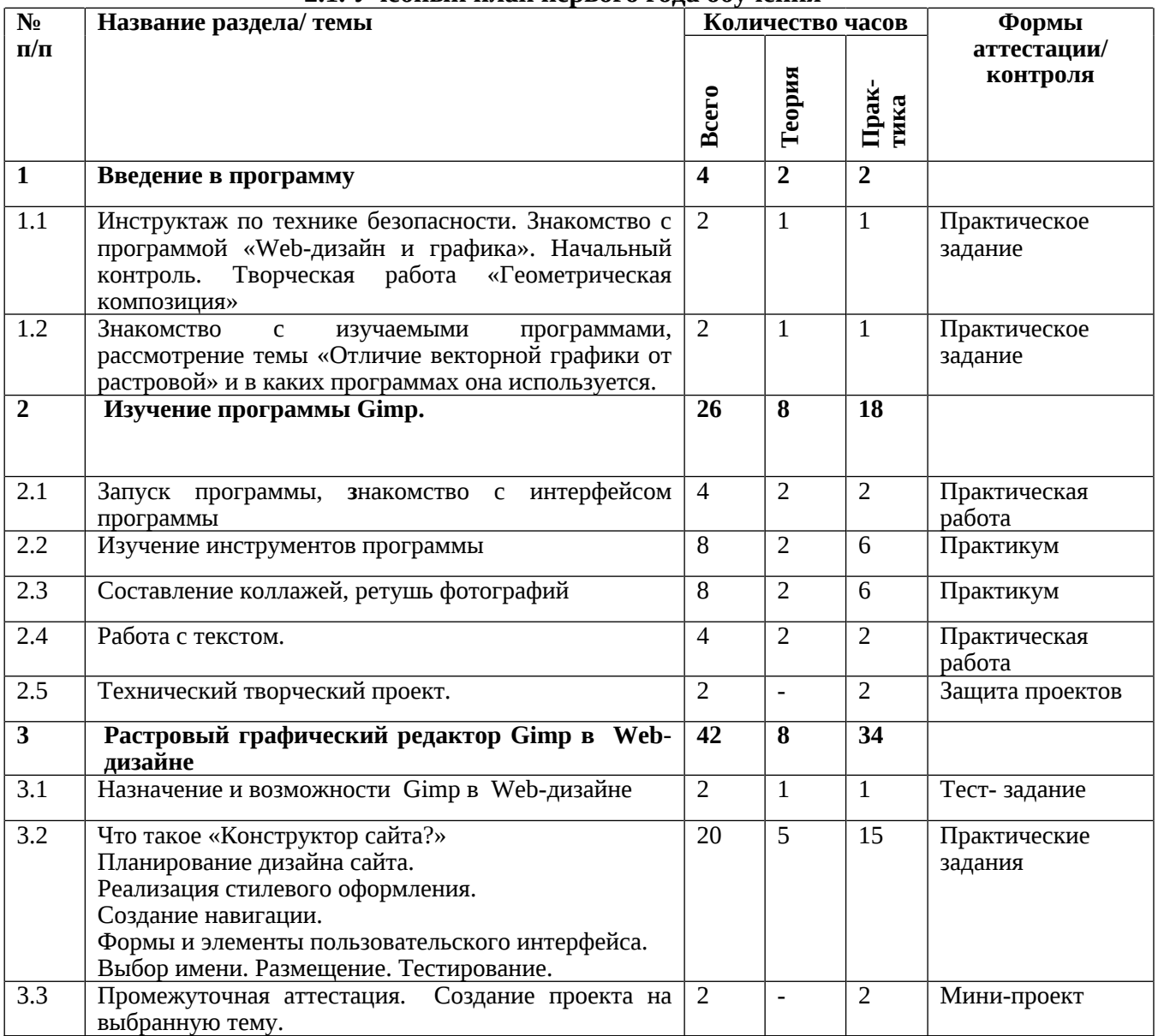

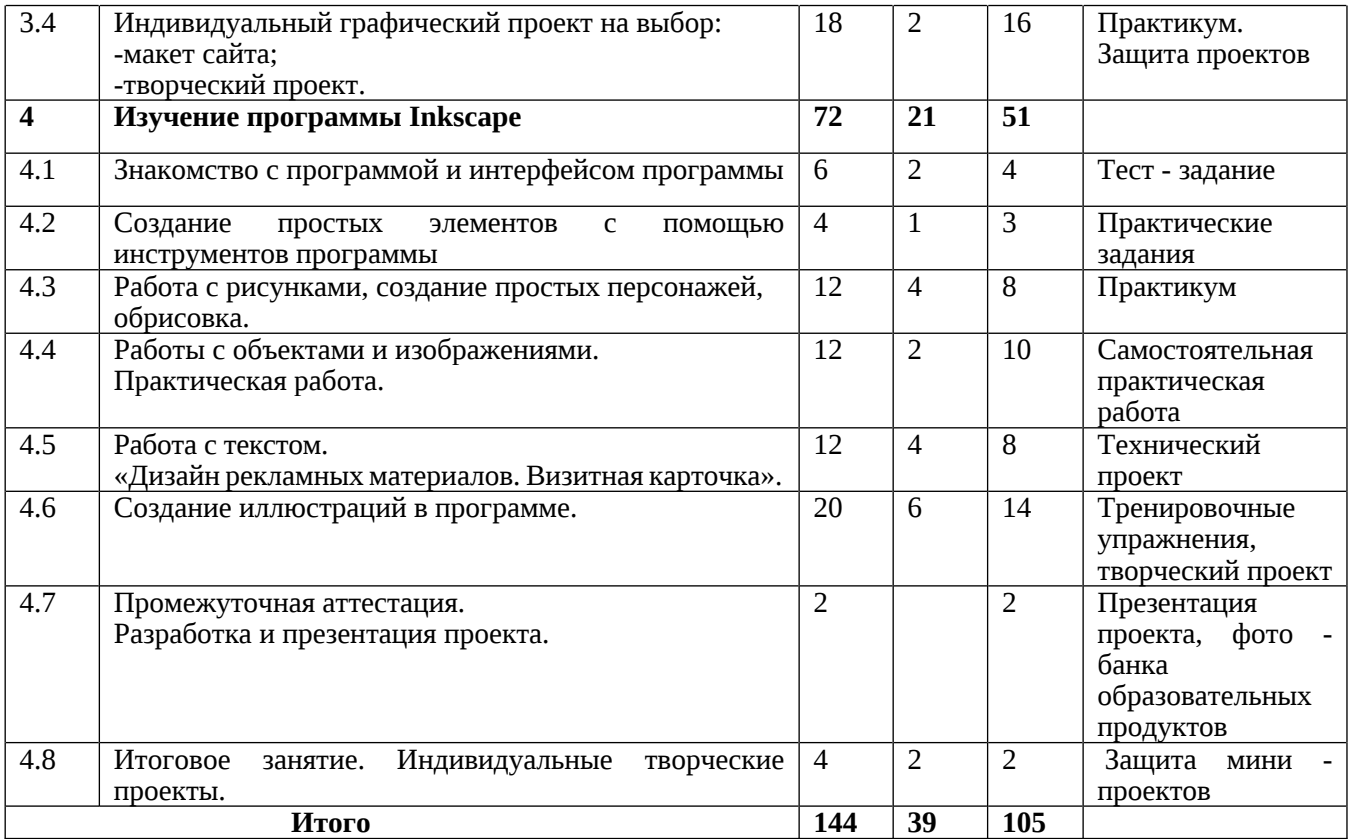

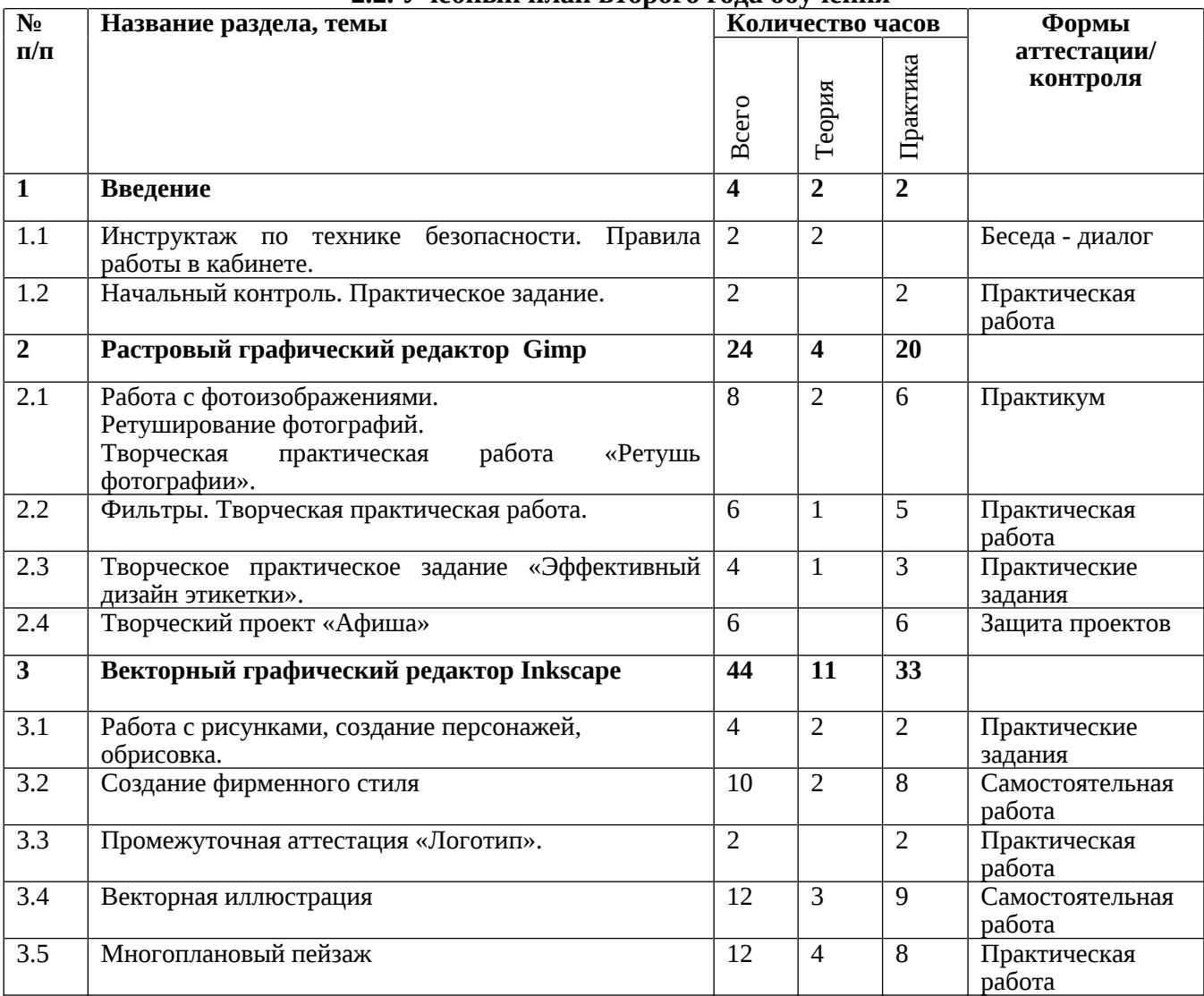

## **2.2. Учебный план второго года обучения**

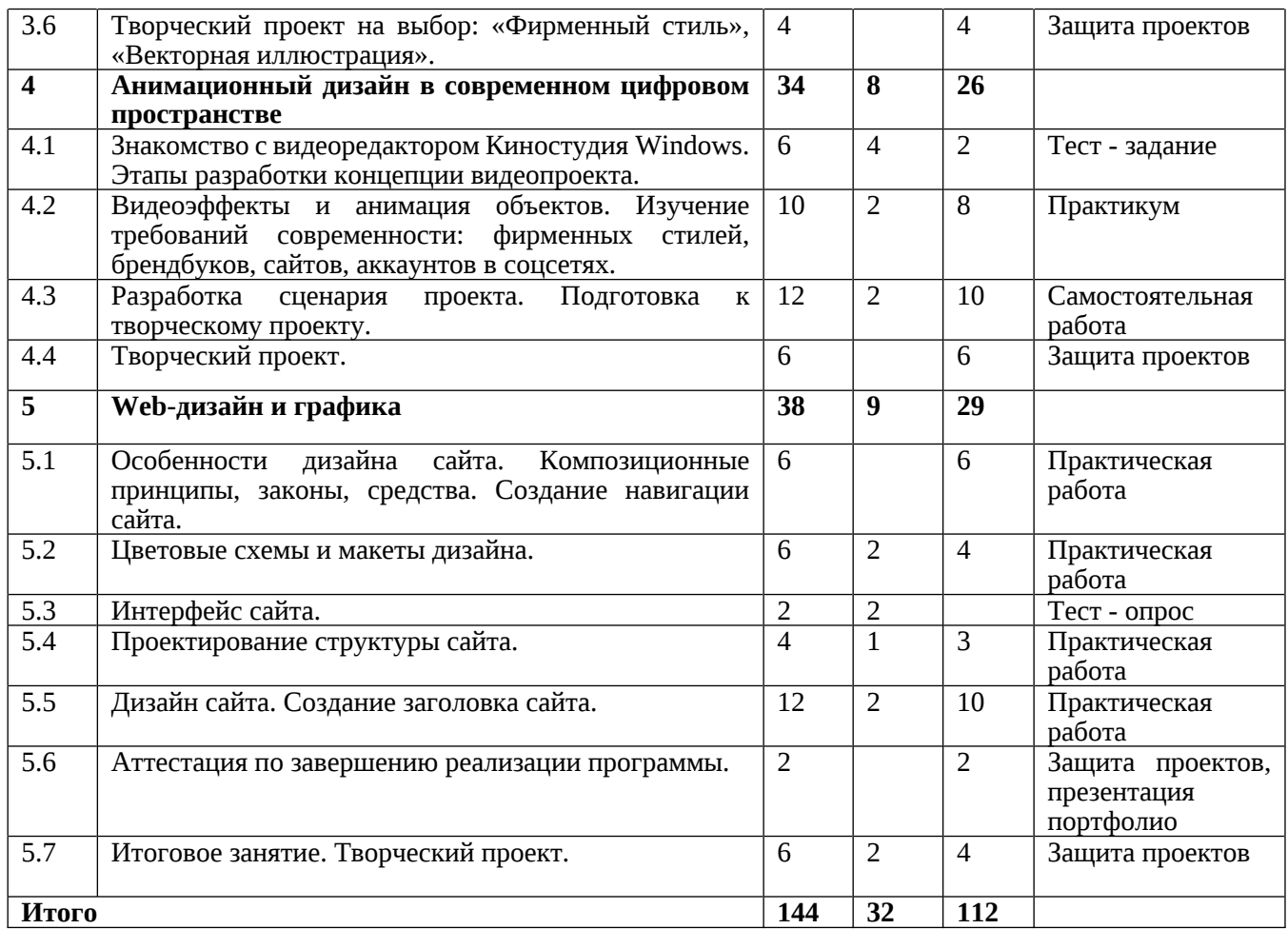

### **3. Содержание программы**

## **3.1. Содержание программы первого года обучения**

## **1. Введение в программу (4 часов: теория - 2ч, практика – 2ч)**

*1.1. Инструктаж по технике безопасности. Знакомство с программой «Web-дизайн и графика». Начальный контроль. Творческая работа «Геометрическая композиция».*

*Теория.* Что изучает компьютерная графика. Инструктаж по технике безопасности «Работа на компьютере».

*Практика*. Форматы графических файлов. Средства управления панелью инструментов. Организация и присоединение палитр. С Выявление начальных практических умений и навыков работы в графических редакторах, в программе Gimp.

*Формы и методы контроля:* тест-игра, наблюдение, практические задания, опрос, оценивание.

*1.2. Знакомство с изучаемыми программами, рассмотрение темы «Отличие векторной графики от растровой» и в каких программах она используется.*

*Теория.* Виды компьютерной графики: растровая и векторная графика. Виды форматов графических файлов. Понятие сетка, растр, ячейка - пиксели.

*Практика.* Определение видов форматов графических файлов. Сравнительный анализ особенностей и возможностей графических редакторов.

**2. Изучение программы Gimp. (26 часов: теория-8ч, практика – 18ч)**

*2.1. Запуск программы, знакомство с интерфейсом программы.*

*Теория.* Рабочее окно программы. Знакомство с рабочей областью: рабочая страница. Набор инструментов, панель свойств.

*Практика*. Выполнение творческого задания по пройденным инструментам.

*Формы и методы контроля:* практическая работа, анализ, наблюдение.

### *2.2. Изучение инструментов программы.*

*Теория.* Инструменты программы: указатель, лассо, волшебная палочка, прямоугольное выделение и др. Панель опций инструментов.

*Практика*. Практическое использование инструментов: выделения, выравнивания. Выполнение творческого задания по пройденным инструментам. Композиция из фрагментов изображения. Продолжение работы. Изменение положения и цвета отдельных фигур.

## *2.3. Составление коллажей, ретушь фотографий.*

*Теория.* Правила работы со слоями при выполнении коллажа и ретуши фотографииредактирование слоя, задать название слоя, удаление слоя, смена местами.

*Практика*. Практическая работа со слоями. Редактирование содержимого слоя. Изменение положения слоев в пространстве, относительно друг друга и переднего плана. Понятие «Группировки». Создание групп слоев, возможности работы с группой. Опции инструмента «Волшебная палочка». Творческое задание «Фантастический натюрморт», «Город», «Робот». Использование инструментов «выделение» и «перемещение». Отображение, вращение, смещение, искажение и сдвиг объектов. Изменение перспективы. Создание нескольких трансформаций. Самостоятельная работа. Фильтры искажения и пластики. Создание размытия и резкости на изображении. Применение эффектов освещения. Использование инструмента «Заплатка». Творческое задание: создание коллажа на тему «Мои любимые животные», «Плакат».

*Формы и методы контроля:* практикум, взаимооценивание.

### *2.4. Работа с текстом.*

*Теория.* Основные характеристики инструмента "текст". Палитра шрифтов. Изменение размера и цвета, искажение шрифта

*Практика*. Обтекание текстом графического объекта. Заполнение шрифта изображением через выделение и «маску текста». Самостоятельная работа «Открытка».

*Формы и методы контроля:* практическая работа, оценивание, тест - опрос.

### *2.5. Технический творческий проект*

*Практика*. Работа над индивидуальными техническими проектами.

*Формы и методы контроля:* защита проекта, анализ, наблюдение.

**3. Растровый графический редактор Gimp в Web-дизайне (42 часа: теория-9ч, практика – 33ч)**

#### *3.1. Назначение и возможности Gimp в Web-дизайне.*

*Теория.* Проектирование структуры и интерфейса сайта.

*Практика*. Практическая работа в конструкторе сайта.

*Формы и методы контроля:* тест- задание, наблюдение, собеседование.

*3.2. Что такое «Конструктор сайта?». Планирование дизайна сайта. Реализация стилевого оформления. Создание навигации. Формы и элементы пользовательского интерфейса. Выбор имени. Размещение. Тестирование.*

*Теория.* Назначение и понятие возможностей конструктора сайта. Создание сайта, первые шаги. Создание рабочей папки. Инсталляция программы. Способы редактирования страниц сайта. Способы создания проекта, окно выбора дизайна. Навигация по сайту. Перенос материалов из буфера обмена. Работа с текстом. Стилевое оформление.

*Практика*. Творческая практическая работа «Разработка структуры сайта».

*Формы и методы контроля:* практикум.

#### *3.3. Промежуточная аттестация*

*Практика.* Создание проекта на выбранную тему.

*Формы и методы контроля:* мини – проект, оценивание, анализ.

### *3.4. Индивидуальный графический проект*

*Практика*. Индивидуальный графический проект на выбор: макет сайта или творческий проект. *Формы и методы контроля:* **защита проектов, наблюдение, самоанализ.**

## **4. Изучение программы Inkscape (72 часов: теория-21ч, практика – 51ч)**

*4.1. Знакомство с программой и интерфейсом программы.*

*Теория.* Знакомство с программой: интерфейс, меню программы, обзор панели инструментов, диалоги и панели.

*Практика*. Запуск программы, дизайн интерфейса. Открытие, сохранение файлов и проектов. Сохранение файлов в различных форматах графического редактирования. Презентация «Назначение и возможности».

*Формы и методы контроля:* тест – задание, собеседование.

#### *4.2. Создание простых элементов с помощью инструментов программы.*

*Теория.* Геометрические объекты: круг, квадрат — рисование объектов на странице рисования, треугольник. Набор кистей — предназначены для рисования разных форм на странице рисования. Инструмент форма и перо — работа с кривыми.

*Практика.* Выполнение заданий по основам работы с объектами.

*Формы и методы контроля:* практические задания, опрос, анализ.

*4.3. Работа с рисунками, создание простых персонажей, обрисовка.*

*Теория*. Создание простых персонажей: ежик, кораблик, божья коровка, улитка, птичка и др. Инструменты рисования: перо — обводит по точкам, палитра — задает определенный цвет, кисточка — рисует определенные формы на странице рисования.

Интернет ресурсы, сканер, логотипы и рассмотрение с ребятами их логического построения с помощью программы.

*Практика*. Создание простых персонажей.

*Формы и методы контроля:* практикум, наблюдение, взаимооценивание.

#### *4.4. Работы с объектами и изображениями. Практическая работа.*

*Теория*. Особенности создания иллюстраций на компьютере. Закраска объекта. Однородная, градиентная, узорчатая и текстурная заливки. Инструменты для точного рисования и расположения объектов относительно друг друга. Режимы вывода объектов на экран: каркасный, нормальный, улучшенный. Особенности рисования кривых. Важнейшие элементы кривых: узлы и траектории. Методы упорядочения и объединения объектов. Изменение порядка расположения объектов. Выравнивание объектов на рабочем листе и относительно друг друга. Методы объединения объектов. Метод выдавливания для получения объемных изображений. Перспективные и изометрические изображения. Закраска, вращение, подсветка объемных изображений. Создание технических рисунков. Создание выпуклых и вогнутых объектов. Получение художественных эффектов. Выполнение творческой работы.

Инструменты рисования и редактирования. Инструмент «Кисть». Культура выбора кисти: простые кисти, цветные кисти, анимированные кисти, параметрические кисти. Понятие градиента, виды.

*Практика*. Рисование, стирание, копирование, размытие, освещение, затемнение. Создание собственных кистей. Изменение размеров кистей. Рисование градиентом. Редактор градиентов. Рисование простых объектов.

*Формы и методы контроля:* самостоятельная практическая работа, опрос, анализ.

#### *4.5. Работа с текстом. «Дизайн рекламных материалов. Визитная карточка».*

*Теория.* Работа с текстом. Особенности простого и фигурного текста. Оформление текста. Размещение текста вдоль траектории. Создание рельефного текста. Масштабирование, поворот и перемещение отдельных букв текста. Изменение формы символов текста. Импорт и экспорт изображений. Сохранение и загрузка изображений в Inkscape.

*Практика.* Выполнение творческой работы с текстовыми эффектами «Дизайн рекламных материалов. Визитная карточка.

*Формы и методы контроля:* технический проект, наблюдение, оценивание.

### *4.6. Создание иллюстраций в программе.*

*Теория.* Приемы создания иллюстраций в программе Inkscape.

*Практика*. Выполнение творческих работ.

*Формы и методы контроля:* тренировочные упражнения, творческий проект, самоанализ, опрос.

#### *4.7. Промежуточная аттестация*

*Практика.* Использование базового набора инструментов и возможности программы Inkscape для создания собственных изображений на основе знаний законов и средств композиции, цветоведения и колористики. Работа с изображением (сжатие, кадрирование, трансформирование, выделение).

*Формы и методы контроля:* презентация проекта, фото - банка образовательных продуктов, оценивание, наблюдение, опрос.

### *4.8. Итоговое занятие. Индивидуальные творческие проекты.*

*Теория.* Подведение итогов работы учебного объединения в текущем учебном году. Планирование работы на 2024/2025 учебный год, второй год обучения.

*Практика*. Работа над индивидуальными творческими проектами. Индивидуальные творческие проекты.

*Формы и методы контроля:* **защита мини - проектов, анализ, наблюдение.**

# **3.2. Содержание программы второго года обучения**

## **1. Введение (4 часов: теория-2ч, практика – 2ч)**

*1.1. Инструктаж по технике безопасности. Правила работы в кабинете*

*Теория.* Инструктаж по технике безопасности. Правила работы в кабинете.

*Формы и методы контроля:* беседа – диалог, наблюдение.

### *1.2. Начальный контроль*. *Практическое задание.*

*Практика.* Уверенное пользование инструментами растрового редактора.

*Формы и методы контроля:* практическая работа, опрос, оценивание.

#### **2. Растровый графический редактор Gimp (24 часов: теория-4ч, практика – 20ч)** *2.1. Работа с фотоизображениями. Ретуширование фотографий.*

*Теория*. Инструменты Восстанавливающая кисть, Штамп. Основы ретуширования фотографий. *Практика*. Исправление цифровых фотографий. Улучшение композиции, работа с цветом на фотографии, исправление дефектов. Инструмент штамп. Практическая работа «Семейный альбом», «Обработка ретро-фотографий».

*Формы и методы контроля:* практикум, анализ, наблюдение.

## *2.2. Фильтры*

*Теория*. Общие понятия о фильтрах.

*Практика.* Изменение изображений при помощи фильтров. Категории фильтров. Фильтры размытия, фильтры усиления, фильтры искажения, световые эффекты и шумовые фильтры. Творческая практическая работа на выбранную тему.

*Формы и методы контроля:* самостоятельная работа, взаимооценивание.

*2.3. Творческое практическое задание «Эффективный дизайн этикетки».*

## *Теория.* Способы создания эффективного дизайна этикеток.

*Практика.* Творческое практическое задание «Эффективный дизайн этикетки».

*Формы и методы контроля:* практические задания, анализ, наблюдение.

## *2.4. Творческий проект «Афиша».*

*Практика*. Работа над индивидуальными творческими проектами.

*Формы и методы контроля:* защита проектов, анализ, наблюдение.

## **3. Векторный графический редактор Inkscape (44 часов: теория-11ч, практика – 33ч)**

## **3.1. Работа с рисунками, создание простых персонажей, обрисовка.**

*Теория.* Создание персонажей от задумки до воплащения.

*Практика.* Обрисовка персонажей в программе.

*Формы и методы контроля:* практические задания, наблюдение, собеседование.

## **3.2. Создание фирменного стиля.**

*Теория.* Фирменный стиль как объект графического дизайна.

*Практика.* Планирование и создание макета.

*Формы и методы контроля:* самостоятельная работа, опрос, оценивание. .

## **3.3. Промежуточная аттестация «Логотип»**

*Практика*. Владение основными приемами стилизации. Умение их грамотно компоновать при создании макета.

*Формы и методы контроля:* мини – проект, оценивание, анализ.

## **3.4. Векторная иллюстрация.**

*Теория.* Приемы работы с референсами.

*Практика*. Создание эскизов. Создание иллюстрации в стилистическом единстве. Практическая работа «Иллюстрация».

*Формы и методы контроля:* самостоятельная работа, опрос, оценивание.

### **3.5 Многоплановый пейзаж.**

*Теория.* Основы композиции. Построение теней, применение цветового и тонового контраста, игра света и тени.

*Практика*. Использование в работе основных элементов, правил и приемов композиции. Создание света и тени. Практическая работа «Пейзаж»**.**

*Формы и методы контроля:* практическая работа, наблюдение, самоанализ.

**3.6. Творческий проект на выбор «Фирменный стиль», «Векторная иллюстрация».**

*Практика*. Работа над индивидуальными творческими проектами.

*Формы и методы контроля:* **защита проектов, наблюдение, самоанализ.**

#### **4. Анимационный дизайн в современном цифровом пространстве (34 часов: теория-8ч, практика – 26ч)**

#### *4.1.* **Знакомство с видео редактором Киностудия Windows. Этапы разработки концепции видео проекта**

*Теория.* Назначение и возможности Киностудии. Этапы разработки видео проекта.

*Практика.* Разработка алгоритмов создания видеоролика. Добавление аудио, фото и видео файлов в проект.

*Формы и методы контроля:* тест – задание, собеседование.

*4.2.* **Видеоэффекты и анимация объектов. Изучение требований современности: фирменных стилей, брендбуков, сайтов, аккаунтов в соцсетях**

*Теория.* Знакомство и обзор трендов современных видео редакторов. Возможности видеоэффектов и анимация объектов программы Киностудия.

*Практика*. Настройка параметров проекта, вывод в видео формат.

Создание текстовых блоков, выбор стиля, размера, шрифтов, цвета. Создание блоков с графикой, вставка и настройка изображений.

*Формы и методы контроля:* практикум, опрос, анализ.

*4.3.* **Разработка сценария проекта. Виды микрофонов. Озвучивание видеоролика**

*Теория.* Сценарий для видео, как план развития событий. Формула успеха: короткая экспозиция, завязка, развитие действия, кульминация, сворачивание действия и развязка. Основные виды микрофонов. Теория озвучивания видеоролика.

*Практика*. Практические основы разработки сценария видео – проекта ко дню матери. Работа с микрофонами мобильными, головными, петличными, «гусиная шея». Технологии озвучивания видео.

*Формы и методы контроля*: самостоятельная работа, наблюдение, взаимооценивание.

#### *4.4. Творческий проект*.

*Практика*. Работа над индивидуальными творческими проектами в Киностудии ко дню Победы.

*Формы и методы контроля:* защита проектов, наблюдение, самоанализ.

*5. «Web-дизайн и графика» (38 часов: теория-9ч, практика – 29ч)*

#### *5.1 Особенности дизайна сайта. Композиционные принципы, законы, средства.*

*Теория.* Композиция *—* это грамотно организованное пространство, где все элементы смотрятся целостно, гармонично взаимодействуют друг с другом и с пользователем.

*Практика.* Создание навигации сайта.

*Формы и методы контроля: практическая работа, опрос, оценивание.*

#### *5.2 Цветовые схемы и макеты дизайна.*

*Теория.* Влияние цвета на восприятие. Цветовая схема.

*Практика*. Разработка структуры сайта.

*Формы и методы контроля: практическая работа, опрос, оценивание.*

#### *5.3 Интерфейс сайта.*

*Теория.* Классификация Web-сайтов.

*Практика*. Разработка структуры сайта.

*Формы и методы контроля:* тест - опрос, наблюдение, сравнительный анализ.

#### *5.4 Проектирование структуры сайта.*

*Теория.* Понятие Web-пространства и сайта. Форматирование текста. Цветовая схема. Вставка графики. Списки: нумерованные, маркированные, списки определений. Вставка таблиц. *Практика*. Разработка структуры сайта.

*Формы и методы контроля:* практическая работа, рассказ, оценивание.

#### *5.5 Дизайн сайта. Создание заголовка.*

*Теория.* Проектная деятельность. Создание заголовка.

*Практика*. Тестирование сайта. Отладка. Составление текста презентации проекта.

*Формы и методы контроля:* тест - игра, наблюдение, сравнительный анализ.

#### *5.6 Аттестация по завершению реализации программы*

*Практика*. Работа над индивидуальными творческими проектами. Индивидуальные творческие проекты.

*Формы и методы контроля:* защита проектов*,* презентация фото - банка образовательных продуктов и портфолио, оценивание, наблюдение, опрос.

*5.7 Итоговое занятие. Творческий проект «Web-графика и дизайн».*

*Теория.* Подведение итогов работы учебного объединения.

*Практика*. Защита проекта*.*

### *Формы и методы контроля:* **анализ, наблюдение.**

#### **4. Методическое обеспечение программы**

Программа направлена на изучение стилей и техник создания современной компьютерной иллюстрации.

В соответствии с Концепцией долгосрочного социально-экономического развития Российской Федерации на период до 2030 года важным компонентом образовательной деятельности является ориентация на выработку практических навыков учащихся (способность применять умения и навыки, реализовывать собственные проекты), то есть, на первый план выходит реализация компетентностного подхода.

В рамках программы используются следующие методы, приемы, технологии:

### *Методы обучения:*

*-* словесный (рассказ, беседа -диалог, объяснение);

**-** наглядный (использование иллюстраций, видеофрагментов, презентаций);

**-** практический (практические задания, самостоятельная работа, работа с интернет ресурсами, практикум, моделирование);

**-** репродуктивный (работа по образцу, тренировочные упражнения);

**-** игровой (игра, конкурс, видео - викторина, и т.д.);

**-** проектный (технические, дизайнерские, творческие проекты);

- техническое моделирование;

- интерактивный;

*-методы воспитания*: убеждение, поощрение, упражнение, стимулирование, мотивация и др.;

**-** *формы организации образовательной деятельности:* групповая, индивидуальная.

**-** *формы организации учебного занятия:*

**-** беседа - диалог, конкурс, практическое занятие, онлайн - выставки, практикумы, публичная защита проекта, презентация портфолио, квест-экскурсии, видео-занятие, мозговой штурм, интерактивная игра.

#### - *педагогические технологии и методики:*

информационно-коммуникационные, мультимедийные, дистанционные технологии, технологии развивающего и проблемного обучения, критического мышления, технология портфолио.

## **5. Список литературы**

3. Фролов М.И. Учимся рисовать на компьютере: самоучитель для детей и родителей. - М.: ЮНИМЕДИАСТАЙЛ, Лаборатория базовых знаний, 2010. -157 с.

4. Шнейдеров В. Фотография, реклама, дизайн. - СПб: - Питер, 2011. - 320 с.

5. Партыка Т.Л., Попов И.И. Операционные системы, среды и оболочки. Учебное пособие. –

М.: ФОРУМ: ИНФРА-М, 2007 г. – С.145-150, 216-219

6. Аббасов, И.Б. Двухмерное и трехмерное моделирование в 3ds MAX / И.Б. Аббасов. - М.: ДМК, 2012. - 176 c.

7. Швембергер, С.И. 3ds Max. Художественное моделирование и специальные эффекты / С.И. Швембергер. - СПб.: BHV, 2006. - 320 c.

### **Интернет-ресурсы:**

- http://www.adobe photoshop.org/
- –<http://progopedia.ru/language/scratch/>
- – [https://docs.google.com/document/d/1riAJox5YlNxSimi6dSEXvd](https://docs.google.com/document/d/1riAJox5YlNxSimi6dSEXvd-isaWeFoBOOzotqM3R4Lc/preview)[isaWeFoBOOzotqM3R4Lc/preview#](https://docs.google.com/document/d/1riAJox5YlNxSimi6dSEXvd-isaWeFoBOOzotqM3R4Lc/preview)
- http://www.proadobe photoshop.ru/
- – [http://ru.wikipedia.org/wiki/](http://ru.wikipedia.org/wiki/GIMP) adobe photoshop
- Большая библиотека электронных книг по дизайну на сайте Росдизайн
- –<http://www.rosdesign.com/design/bookofdesign.htm>
- http://www.adobe photoshopart.org/osnovyi-rabotyi Уроки Adobe Photoshop для начинающих.
- –<http://www.cyberguru.ru/operating-systems/windows7/windows7-new-features.html>
- – [www.proAdobe Photoshop.ru/articles/](http://www.progimp.ru/articles/)
- – [http://Tilt Brush Viar.paint-net.ru/?id=3](http://inkscape.paint-net.ru/?id=3)
- URL:http://store.steampowered.com/app/450390/

### **6. Глоссарий**

АРТ-ДИЗАЙН - дизайн штучный, концептуальный, элитный.

БАННЕР - рекламный носитель в Интернет в виде информационного блока определенного размера. Обычно баннер является ссылкой на ресурс рекламодателя.

БЕЛОЕ ПРОСТРАНСТВО, еще известно, как negative space, – та область дизайнерского решения, которая остается пустой.

БИЛЛБОРД (англ. Billboard, рекламный щит) - термин используется для описания вида наружной рекламы, устанавливаемой вдоль трасс, улиц. Щит представляет собой раму, обитую листами оцинкованной, стали или фанеры, покрытую атмосфероустойчивыми составами, закреплённую на опоре.

БРЕНД (англ. brand — клеймо) - дизайн, разработанный для определённого товара в стиле, отличающимся и выделяющий его на рынке сбыта, посредствам упаковки, графических знаков, логотипов и мультимедиа технологий.

Векторные изображения состоят из точек и линий, а не из пикселей, как растровые. По сути, каждое векторное изображение — это сочетание геометрических объектов: кривых, многоугольников, кругов и т.д.

ГАММА ЦВЕТОВАЯ - в графическом дизайне наименование внешних цветовых особенностей колорита, которая объединяет основные цветовые оттенки дизайн объекта. Как правило, этот термин сопровождается обычными для цвета определениями (так как цветовую гамму называют теплой, горячей, холодной, яркой, блеклой, светлой и т.д.)

ГАЙДЛАЙН - это инструкция по использованию фирменного стиля. Он содержит правила использования логотипа, цветов, шрифтов и т.д. С помощью гайдлайна оформляется рекламная продукция, деловые документы и другие носители.

ГРАФИКА (франц. Graphique — линейный, от греч. Graphо — пишу, рисую) - один из видов изобразительного искусства, близкий живописи со стороны содержания и формы, но имеющий свои собственные конкретные задачи и художественные возможности.

ГРАФИЧЕСКИЙ ДИЗАЙН - проектирование символов-знаков, логотипов, услуги дизайнеров, проектирующих полиграфическую продукцию, а также обучение графическому дизайну и типографике.

ГРАДИЕНТ – это постепенное изменение цвета в другой цвет (например, зеленый плавно переходит в синий) или плавный уход цвета в прозрачность.

ИЛЛЮСТРАЦИЯ - визуализация текста в книге, журнале, газете.

ИНТЕРЛИНЬЯЖ - это расстояние между строками текста.

ИКОНКИ – картинки, которые используются для репрезентации какого-либо объекта или действия.

КАЛЛИГРАФИЯ - искусство красивого, правильного письма.

КЁРНИНГ - это изменение расстояния между двумя буквами.

КОНТРАСТ возникает, когда 2 элемента на странице выглядят по-разному. Это могут быть разные цвета у текста и фона или темные и светлые тона картинок. Одна из главных причин использования контраста в дизайне – привлечение внимания.

ЛОГОТИП - это фирменный знак, с которым клиенты ассоциируют бренд.

МАСШТАБ – это соотношение размера одного объекта с размерами другого.

МОНОХРОМНОСТЬ (термин) используется для описания дизайна или фотографий, которые сделаны в одном цвете или разных оттенках одного цвета.

МОКАП - шаблон, на который «примеряет» готовый логотип и стиль.

ОТТЕНОК – вариант цвета. Оттенки создаются при помощи добавления белого к любому цветовому тону в цветовом круге. Осветление и уменьшение тона делают цвет менее интенсивным.

ПАТТЕРН в дизайне - это узор из повторяющихся элементов.

ПОСТЕР - или более привычное для нас — плакат — крупноформатное, изображение, сделанное в рекламных, агитационных, информационных или просветительских целях. В теории графического дизайна — постер это сведенное в четкую визуальную формулу рекламное сообщение, предназначенное для побуждения получателя сообщения на конкретные действия.

ПРОЕКТ (от лат. projectus, букв. — брошенный вперед) - 1) совокупность документов (расчетов, чертежей и др.) для создания какого-либо сооружения или изделия. 2) Предварительный текст какого-либо документа. 3) Замысел, план.

ПРОЕКТИРОВАНИЕ — процесс создания проекта — прототипа, прообраза предполагаемого или возможного объекта, в том числе и дизайн объекта.

РАЗРЕШЕНИЕ ИЗОБРАЖЕНИЯ определяет его качество. Как правило, чем выше разрешение, тем выше качество. В высоком разрешении изображение будет ясным и четким. В низком – картинка будет размытой, нечеткой.

РАСТРОВЫЕ ИЗОБРАЖЕНИЯ состоят из тысяч пикселей, которые определяют цвет и форму изображения.

СКЕТЧИНГ— (от англ. sketching – зарисовка) быстрый рисунок от руки, который не выступает в качестве готовой работы, но служит цели быстрой фиксации дизайнером некоей идеи для последующего её обсуждения и использования в дизайн проекте.

СТИЛЬ—общность образной системы, средств художественной выразительности, творческих приемов, обусловленная единством идейно-художественного содержания. Можно говорить о стиле отдельных произведений или жанра, об индивидуальном стиле (творческой манере) отдельного автора, а также о стиле целых эпох или крупных художественных направлений, поскольку единство общественно- исторического содержания определяет в них общность художественно-образных принципов, средств, приемов (таковы, напр., в пластическом и др. искусствах романский стиль, готика, Возрождение, барокко, рококо, классицизм.

ТЕКСТУРА – это определенный вид «поверхности» изображения. Можно сделать объект на картинке как будто выложенным из кирпича или сделанным из ткани. Текстура придает изображению объем и реалистичность, делает картинку «вкусной» и продающей.

ТРЕКИНГ определяет расстояние между буквами в целом слове, фразе или предложении.

ТОН – способ описания цвета. Любой цвет в цветовом круге – это тон.

ФАВИКОН - значок сайта, который отображается во вкладке браузера и на панели закладок, важная часть фирменного стиля, он помогает найти сайт среди других закладок.

ФИРМЕННЫЙ СТИЛЬ - это набор визуальных, вербальных и иных элементов, совокупность которых создает уникальный образ бренда в коммуникациях.

ФОРМАТ ИЗДАТЕЛЬСКИЙ - типоразмерный ряд бумаги для печати книжно-журнальной продукции.

ФОН (франц. Fond — букв. «дно», «глубинная часть») - часть изобразительной или орнаментальной композиции по отношению к включенной в нее «выступающей» (в особенности первопланной) детали. Неизобразительный фон называется нейтральным.

ЦВЕТОВАЯ ПАЛЕТКА – набор цветов, которые могут быть использованы для всех иллюстраций или дизайнерских работ, что презентуют ваш бренд. Выбранные цвета должны гармонично соотноситься с каждым другим.

ШРИФТ - это набор букв, цифр, знаков препинания и других символов. Он определяет начертание знаков (например, полужирный и курсив), их насыщенность, ширину и другие параметры.

RGB – цветовая модель, в которой основными являются красный, зеленый и синий цвета.

CMYK – цветовая модель, которая используется для печати. Основой являются желтый, пурпурный, голубой и черный, смешение которых приводит к созданию новых цветов.

DPI, PPI – количество точек (пикселей для PPI), которые помещаются на один дюйм экрана.

#### **7. Календарный учебный график на 2023/2024 учебный год к дополнительной общеразвивающей программе технической направленности «Web-дизайн и графика» (базовый уровень) Педагог – Золотарева Р.М.**

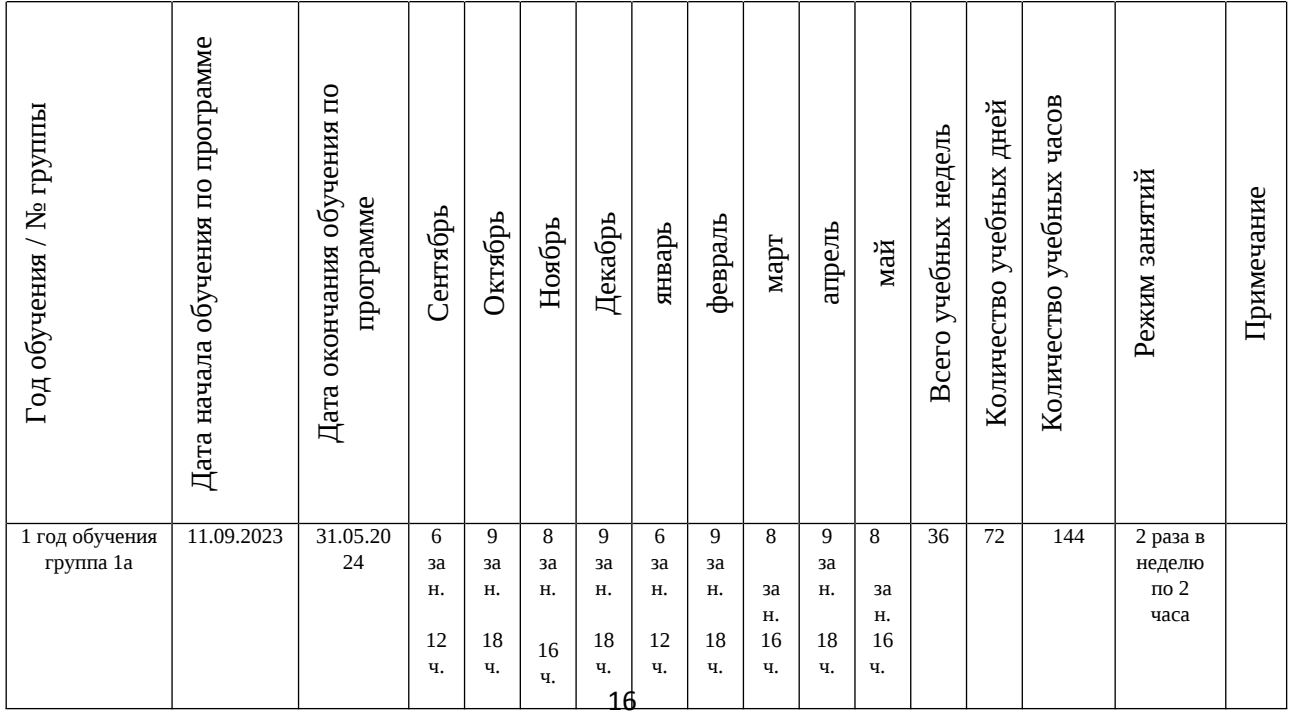

## **ПРИЛОЖЕНИЕ 1**

#### **Оценочные материалы для проведения аттестации по завершении реализации программы**

Форма аттестации – защита проекта

Учащиеся создают и представляют творческий проект «Создание контента сайта» Критерии для оценивания проекта:

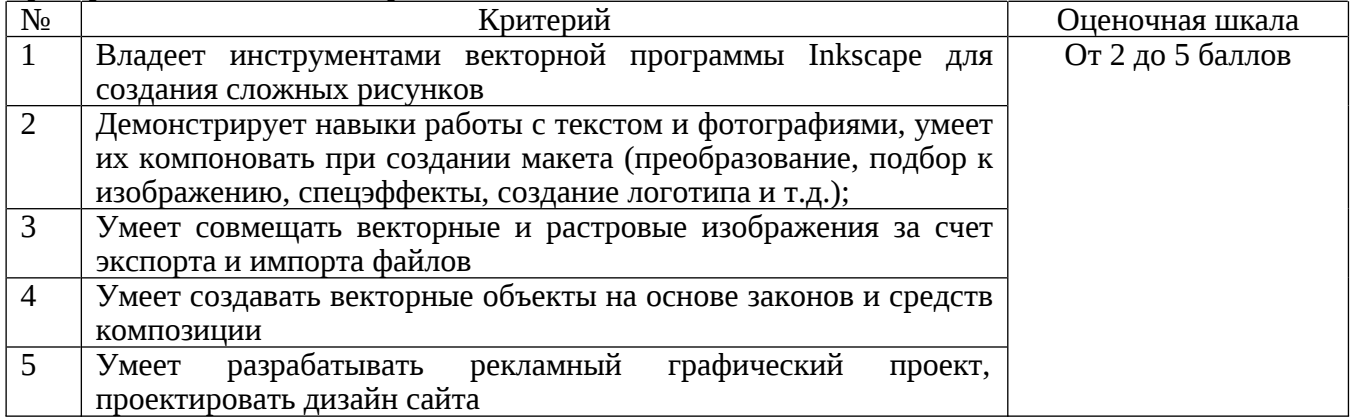

Оценивание осуществляется по 4-балльной системе (от 2 - 5 баллов). По итогам контроля определяется уровень сформированности практических умений и навыков:

- высокий – от 4,6 до 5,0

- средний от 3,6 до 4,5

- низкий – от 2,0 до 3,5

В**ысокий уровень** – учащийся владеет терминологией и осознанно употребляет термины, умеет самостоятельно применять на практике полученные знания и умения, проявляет творческий подход к выполнению задания.

**Средний уровень –** учащийся в целом знает теоретический материал, частично владеет терминологией, в целом умеет применять на практике полученные знания и умения, изредка прибегает к помощи педагога, старается проявлять творческий подход и фантазию к выполнению задания.

**Низкий уровень -** учащийся обладает минимальным объемом знаний и умений, не способен выполнять задания без помощи педагога.